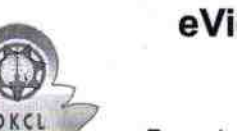

## eVidyalaya Half Yearly<br>Report

Department of School & Mass Education,<br>Govt. of Odisha

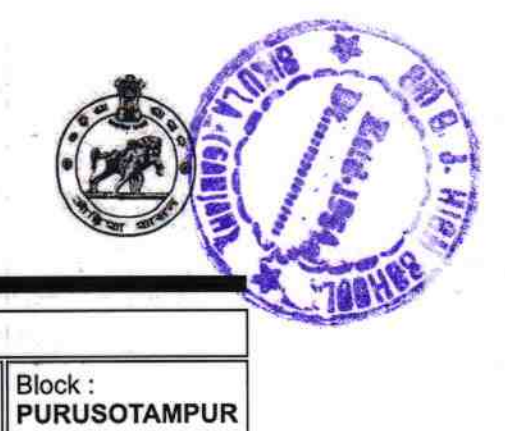

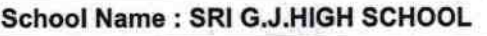

96

U\_DISE :<br>21191808803 District :<br>GANJAM

Report Create Date : 0000-00-00 00:00:00 (37559)

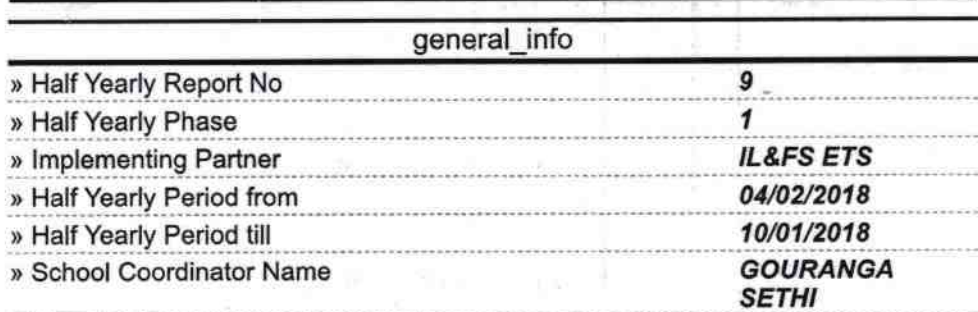

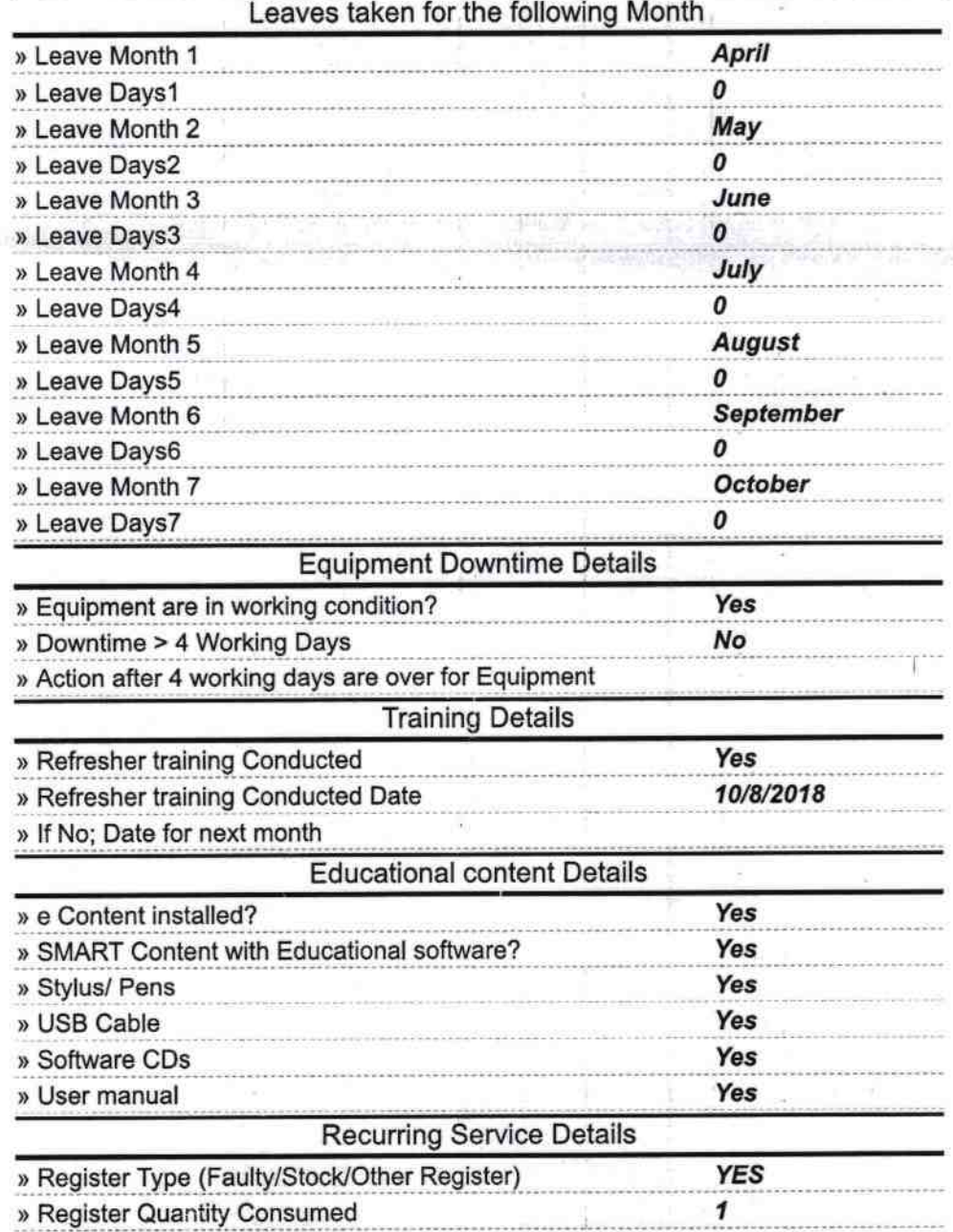

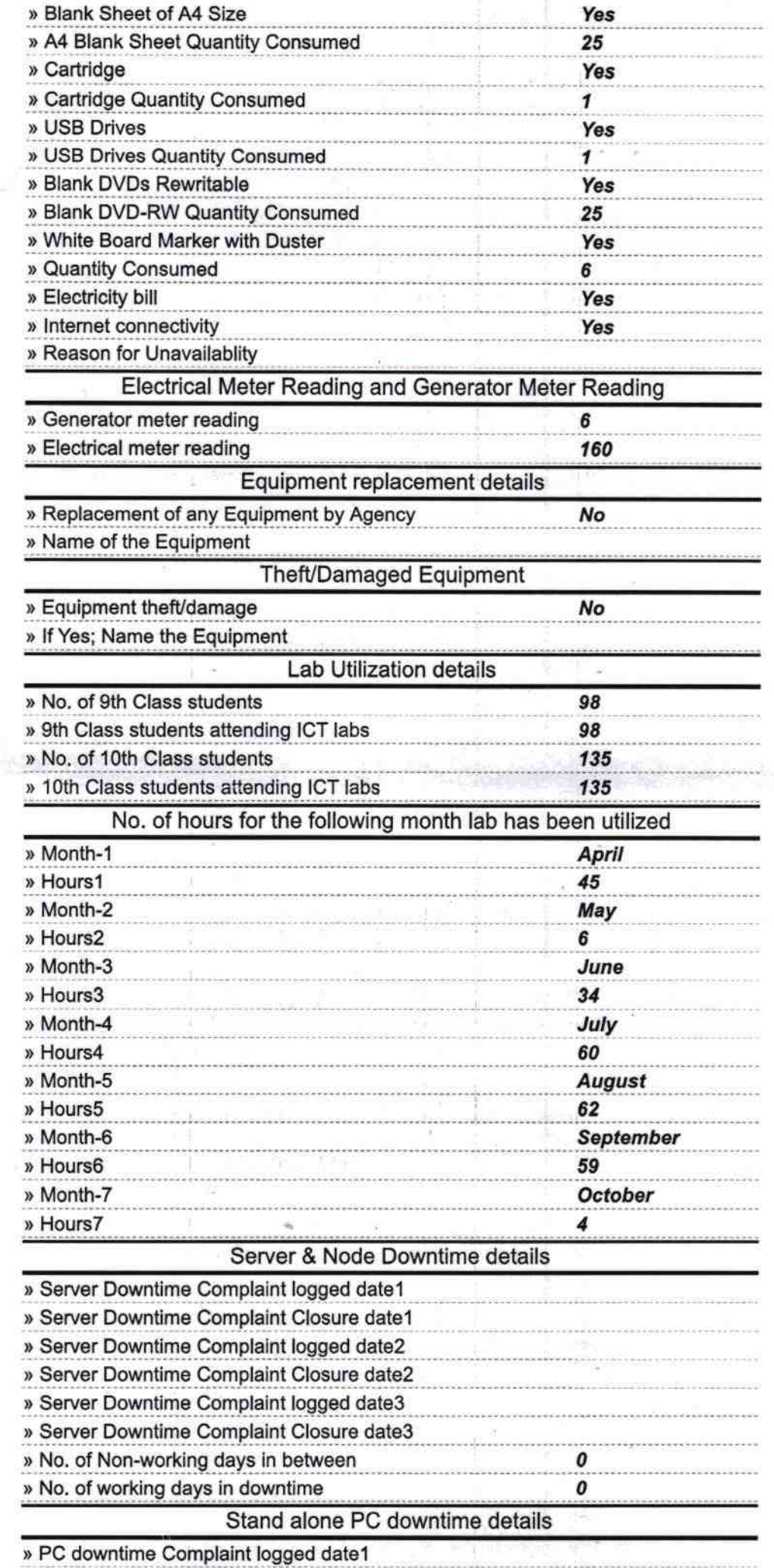

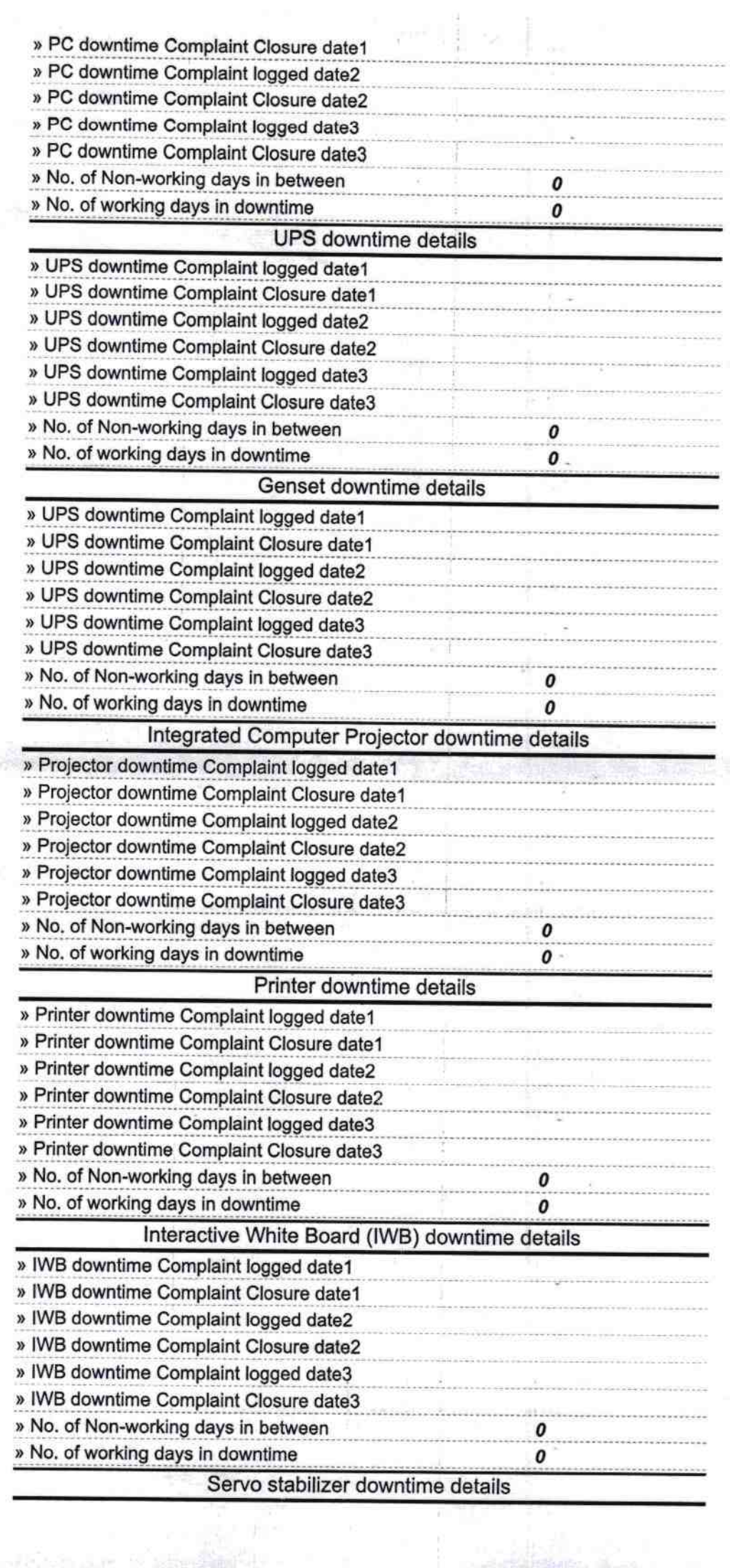

ON ST

The Court

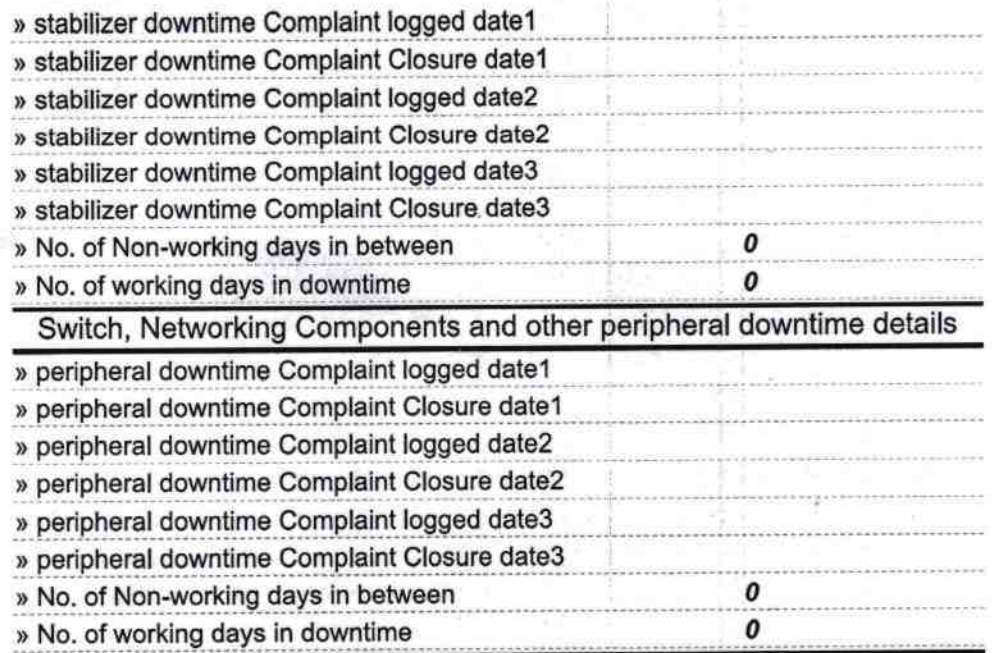

 $\bar{z}$ 

**The Distribution of the Second** 

45 官国

sport browship

9

ť

**GEAD MASTER** Signature of the all Master Mistress with Seal

 $\blacksquare$ 

Αd

Ŕ d

t  $\omega$ 

Ollista (O